## Adobe Illustrator

Worksheet #1 Illustrator provides many tools for creating and manipulating your artwork. In this worksheet you must match the correct selection from the gallery below with the corresponding definition.

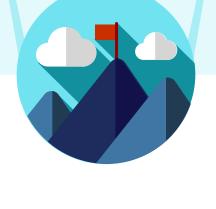

2020

## - SELECTION TOOL GALLERY -

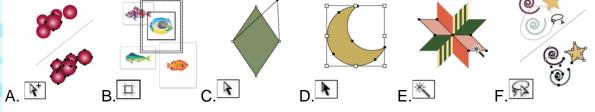

- 1. The Selection tool (V) selects entire objects. \_
- 2. The Group Selection tool selects objects and groups within groups.
- 3. The Lasso tool (Q) selects points or path segments within objects.
- 4. The Direct Selection tool (A) selects points or path segments within objects.
- 5. The Magic Wand tool (Y) selects objects with similar attributes.
- 6. The Artboard tool creates separate artboards for printing or export. \_\_\_\_\_